## GDEQ0213B74 图片制作及取模说明

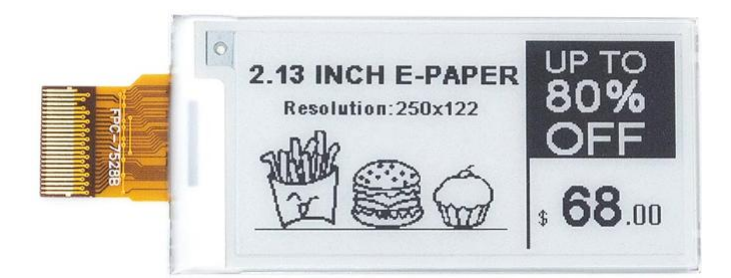

## 一、 图片制作

该款屏支持 2 种颜色显示,分别是黑、白,以上 2 种颜色均是标准的颜 色,实际可以参考 windows 系统自带的画图软件颜色表,在制作图片的时 候,需要做成 250\*122 分辨率的黑白单色图片,并将图片保存为 bmp 或 jpg 格式。

## 注意: カランド アイスト こうしょう しんこうかい しんしょう しんこう しんこうしょう

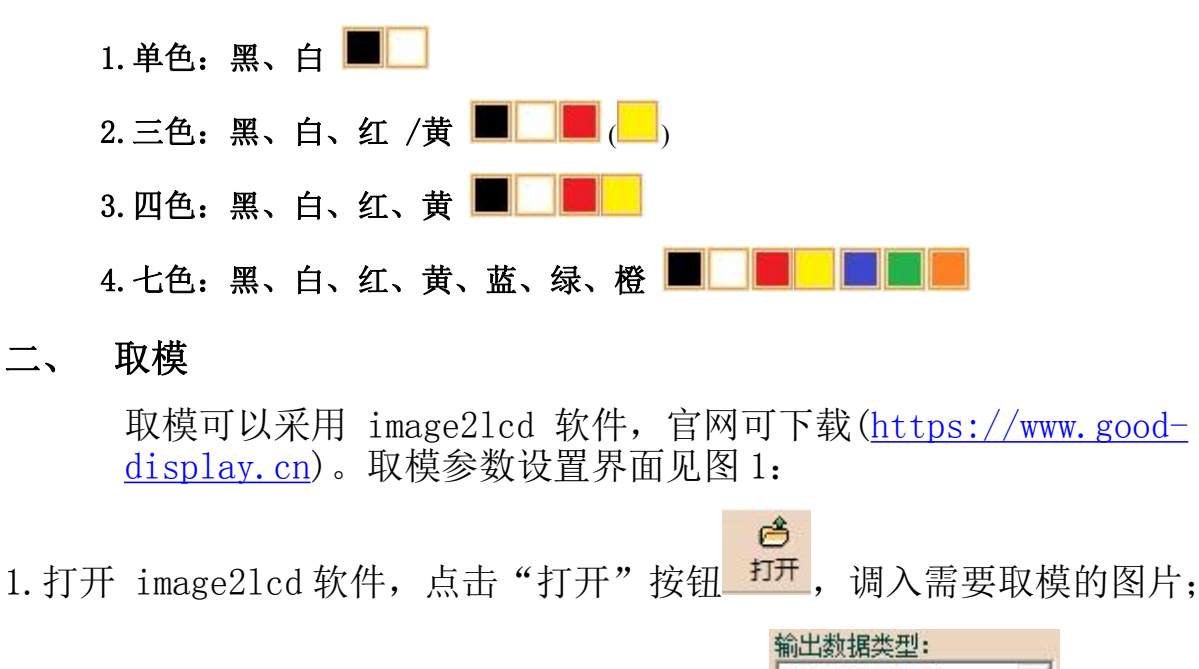

2. 输出数据类型: 选择"C 语言数组 (\*.c) " <sup>c语言数组(\*.c) \_\_ 1</sup>.

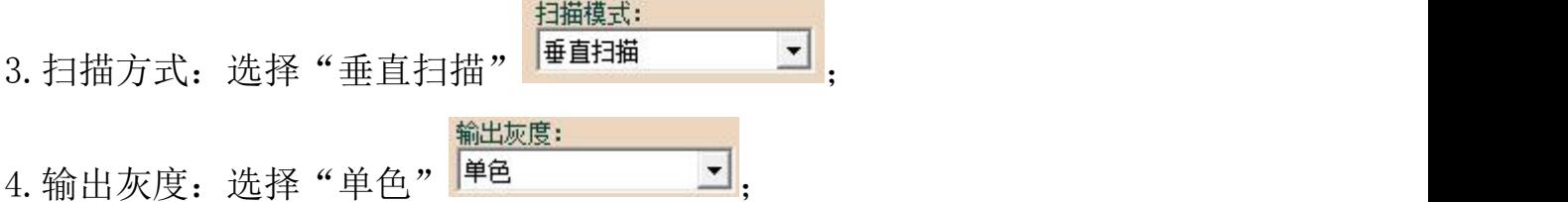

5.最大宽度和高度:选择"250"、"122",选择后需要点击后面的箭头确认 ;

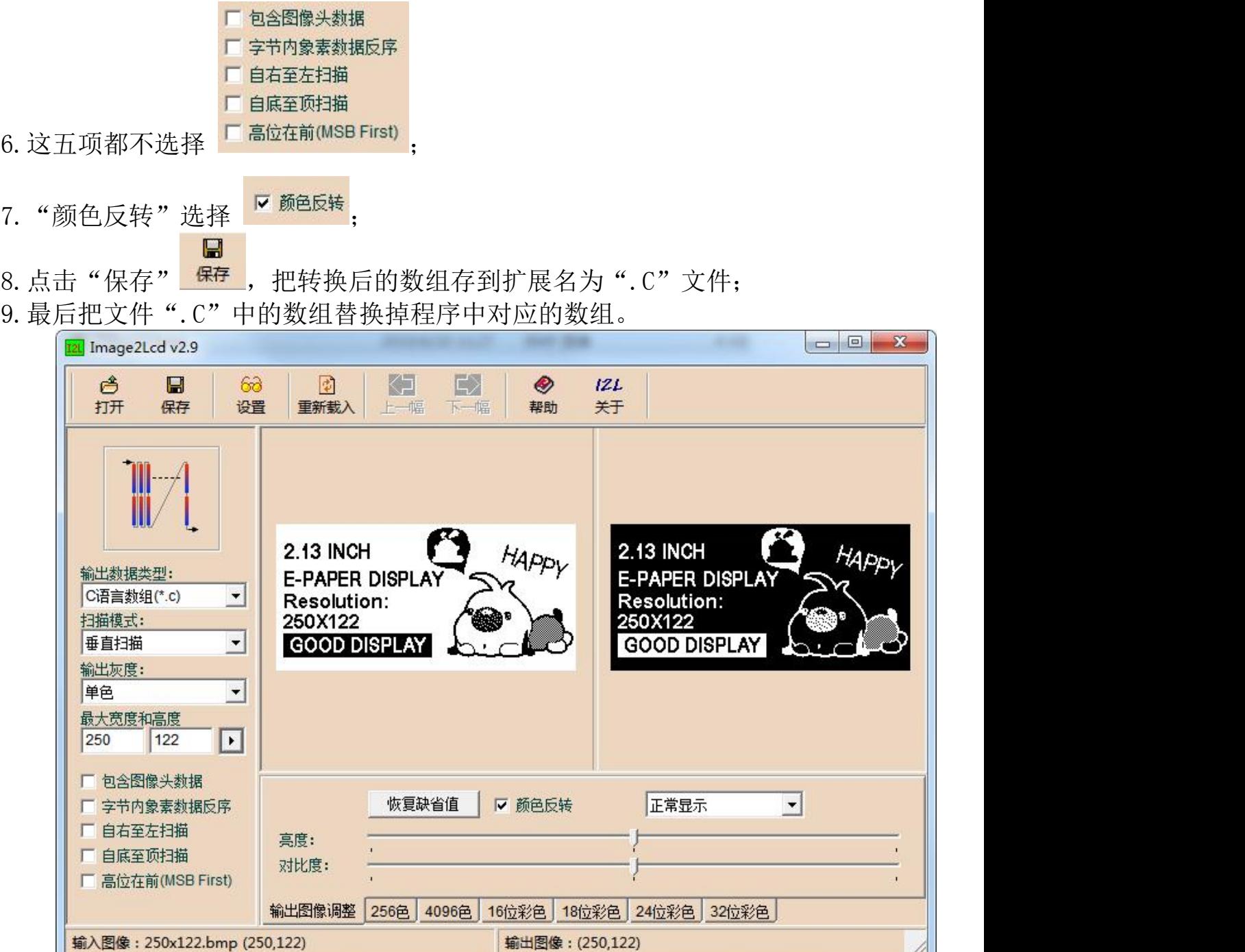

bpy

 $\bar{\mathbf{r}}$  $\mathbf{r}$ 

图 1,黑白图片取模参数设置